当日順番取りのご案内

 $\Box$ 

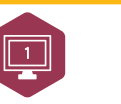

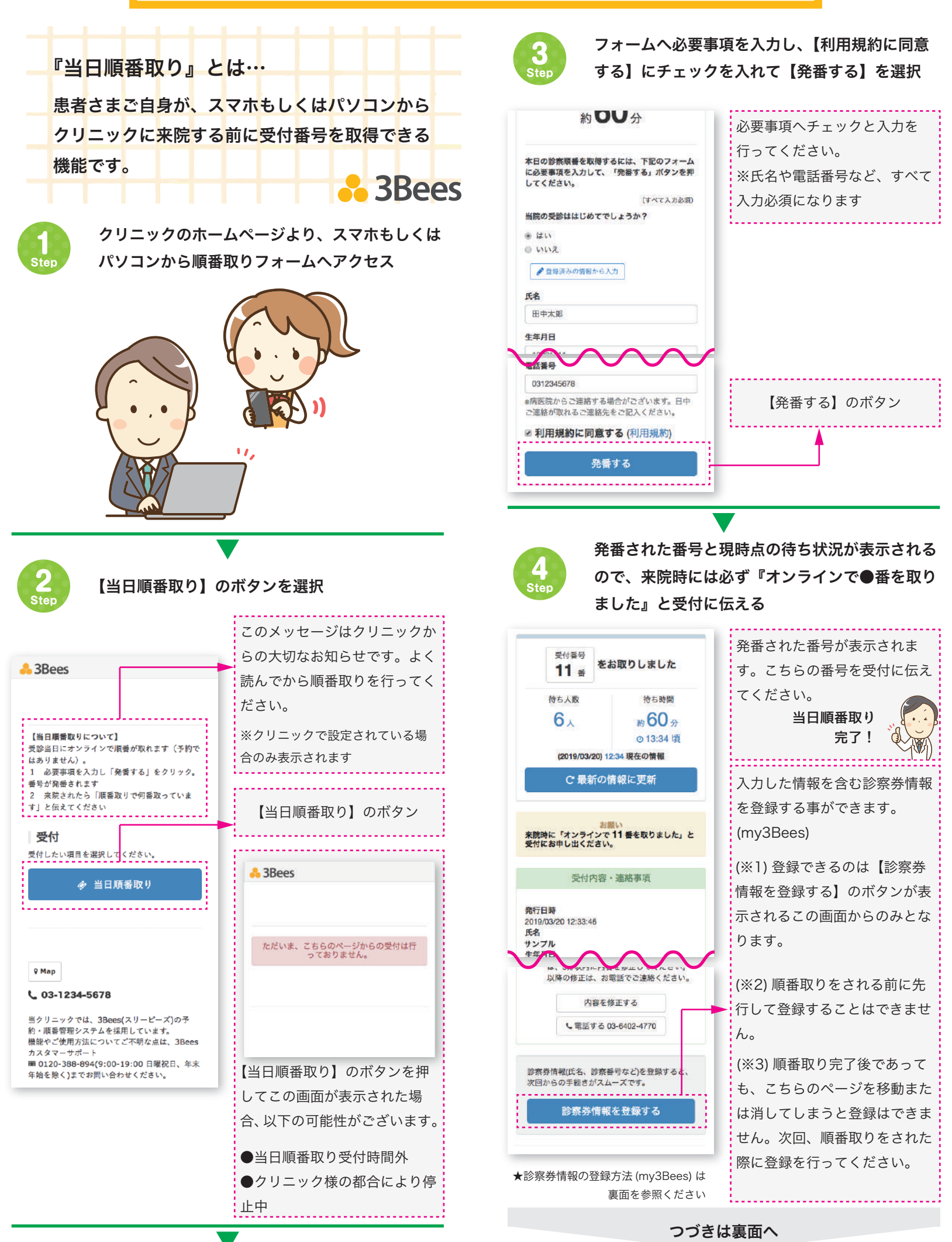

診察券情報の登録(my3Bees)により次回から順番取りが簡単に行えます。

診察券情報の登録は順番取り完了時にしか行えませんのでご注意ください。

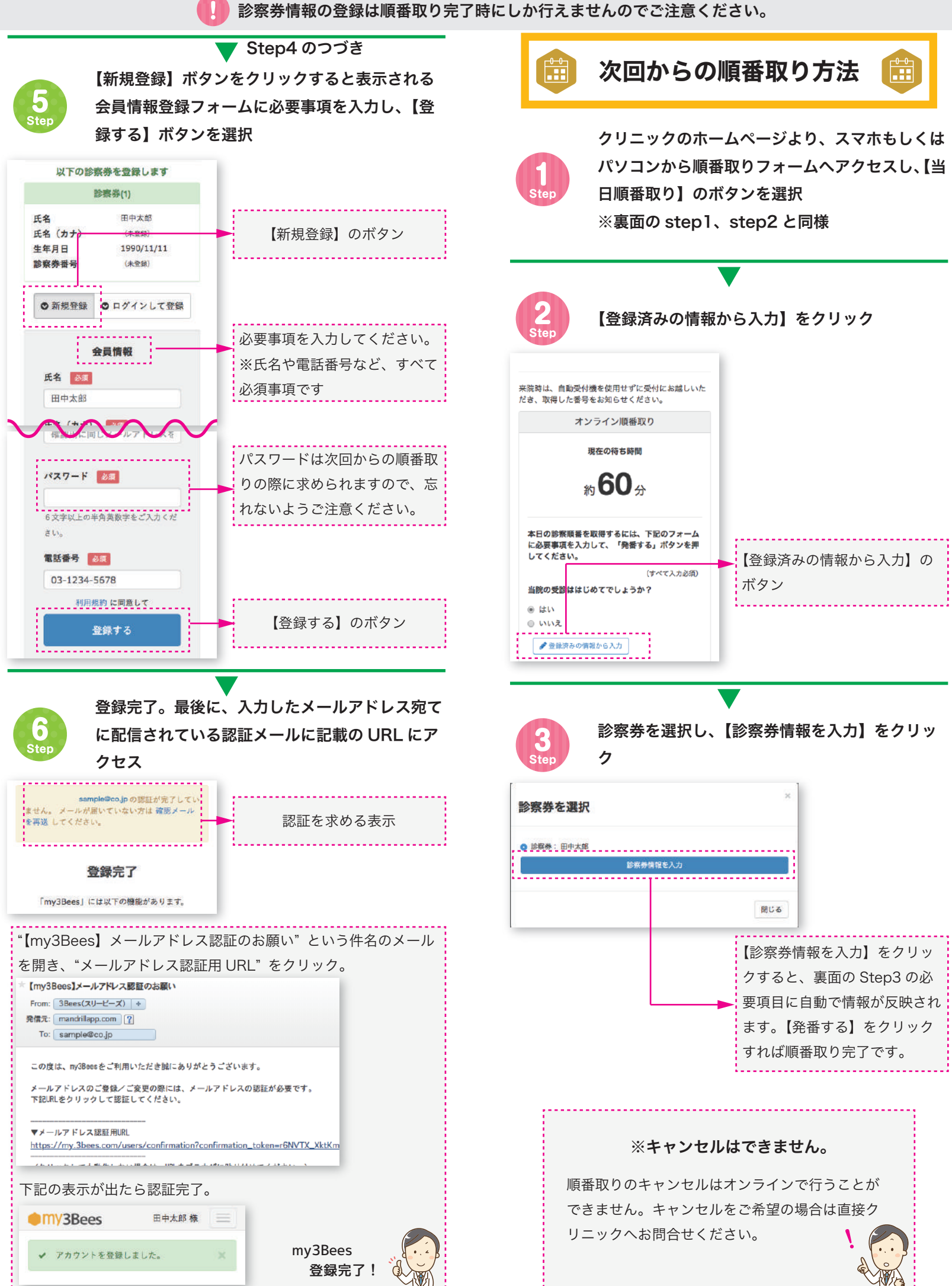

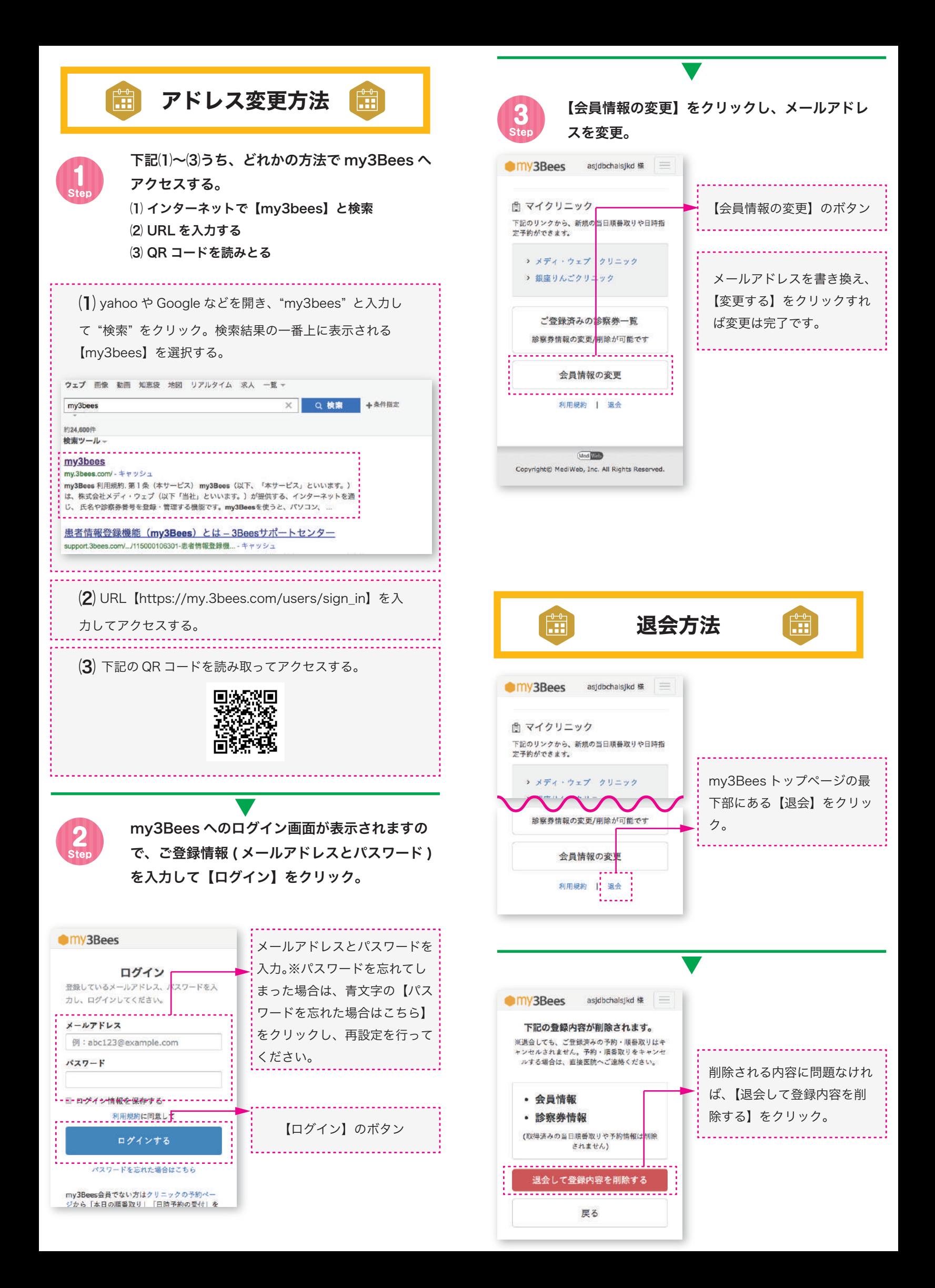